# **Vision industrielleLes caméras linéaires**

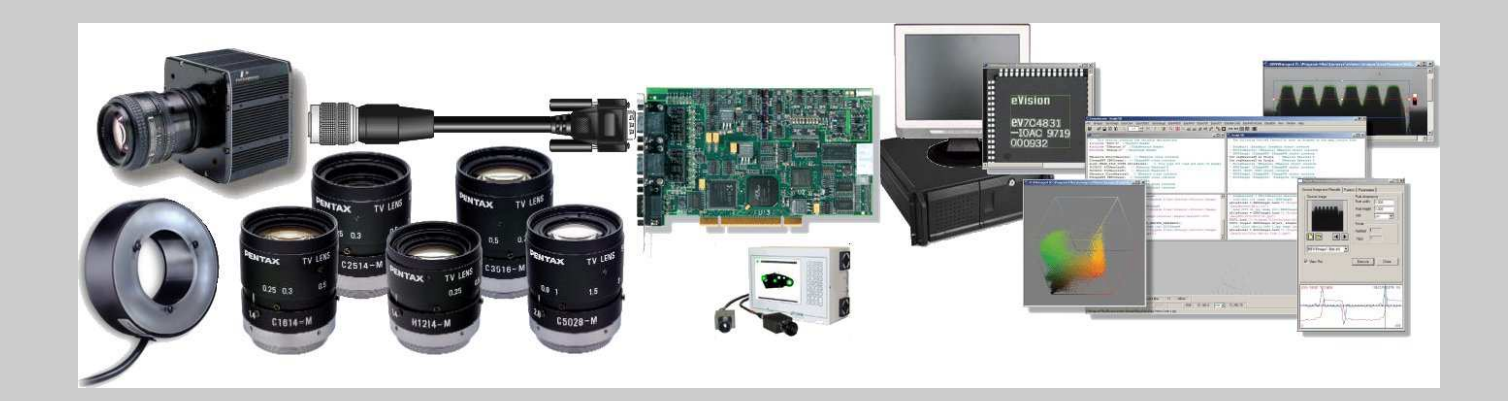

**Objets enrotation**

## **Plan du cours**

- Résolution
- Utilisation d'un codeur incrémental
- Objets en rotation
- Principaux fabricants

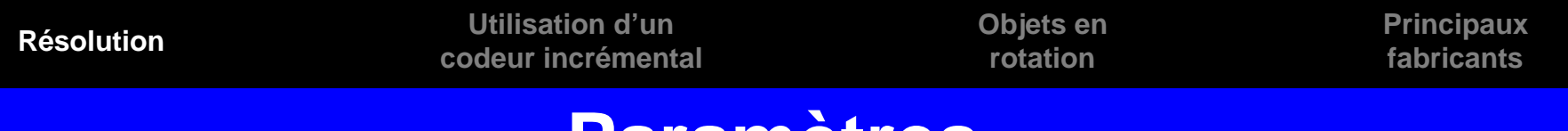

## **Paramètres**

### Définitions

- Deux résolutions sont à déterminer, la résolution **transversale** qui correspond au calcul précédent et qui détermine le nombre de pixels nécessaire pour obtenir une précision souhaitée et la résolution **longitudinale** qui est déterminée par la précision P que l'on souhaite obtenir dans le sens du défilement à la vitesse V du produit à inspecter avec un facteur de sécurité S.
- La résolution longitudinale correspond à une fréquence F (nombre d'acquisitions par seconde) et répond à la question : tous les combien de secondes faut-il faire une acquisition pour obtenir la précision souhaitée ?

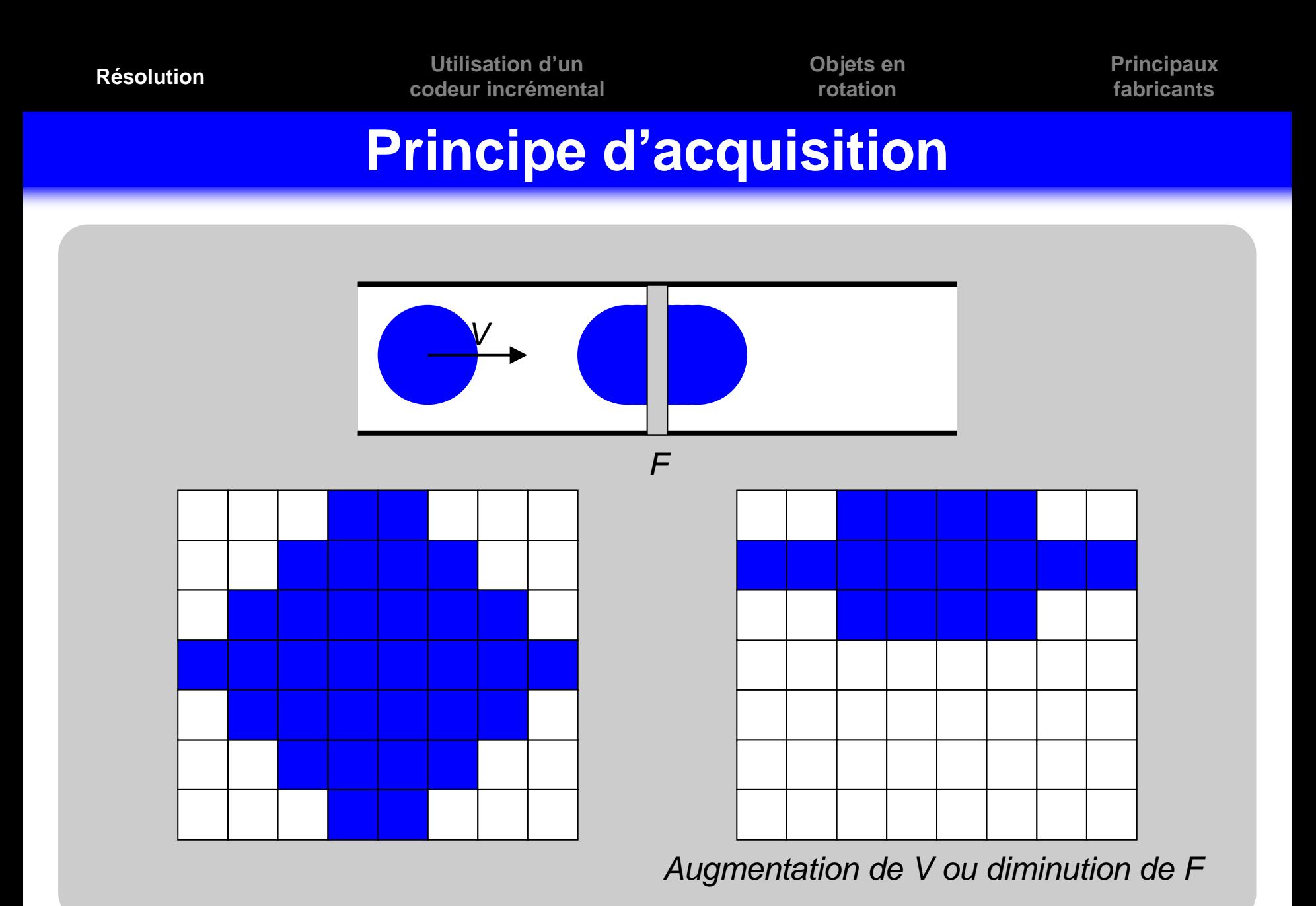

Cours de Vision Industrielle – Nicolas Vandenbroucke

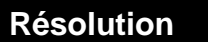

**Objets enrotation**

# **Calcul de la fréquence ligne**

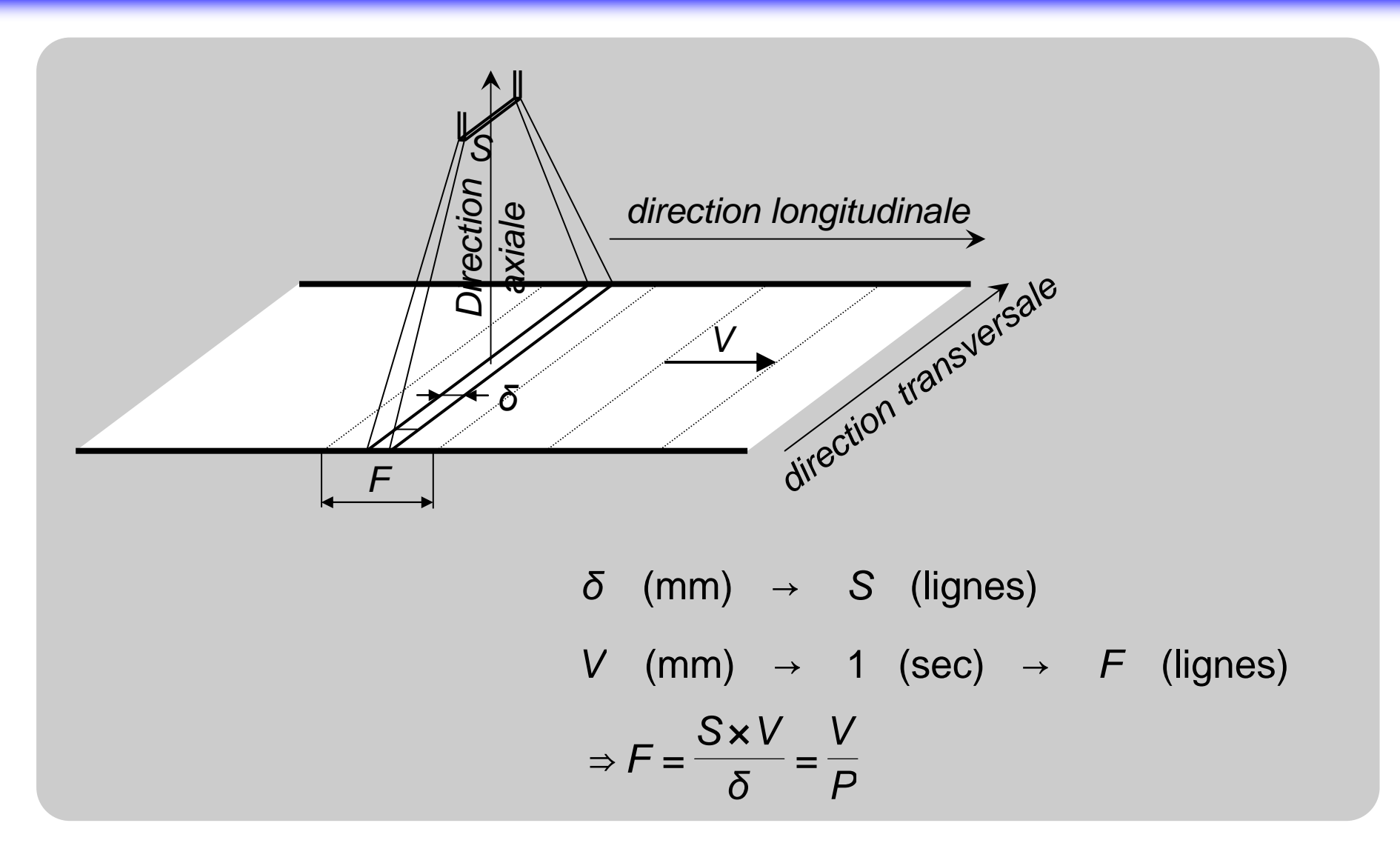

Cours de Vision Industrielle – Nicolas Vandenbroucke

**Objets enrotation**

# **Calcul de la fréquence ligne**

# Application numérique :

- -*δ* = 1 mm
- $\bullet$  S = 3
- $\blacksquare$   $V = 10$  m/mn

# <u>•Remarque</u> :

-On utilise parfois la **fréquence pixel** plutôt que la **fréquence ligne**. Par exemple, une caméra linéaire de 2048 pixels et de fréquence pixel égale à 5 MHz possède une fréquence ligne d'environ 2400 Hz :

$$
\frac{1}{\frac{1}{5000000} \times 2048} = 2441,40625
$$

### **Calcul de la résolution du codeur**

### Problématique

- La taille du plus petit élément *δ* dans le sens du défilement dépend de la vitesse. Si la vitesse varie au cours du défilement, la précision varie également.
- -Afin de disposer d'une précision indépendante de la vitesse, on utilise un codeur incrémental qui déclenche l'acquisition des images-lignes. Ce codeur, couplé à l'arbre moteur entrainant le convoyeur, envoi Nimpulsions à la caméra pour un déplacement de Δ*d* mm du convoyeur.

$$
\begin{array}{rcl}\n\delta \quad (mm) & \to & S \quad \text{(lignes)} \\
\Delta d \quad (mm) & \to & N \quad \text{(lignes)}\n\end{array}\n\Rightarrow N = \frac{S \times \Delta d}{\delta} = \frac{\Delta d}{P}
$$

#### **Déclenchement des acquisitions**

- Signal de déclenchement d'acquisition des images-lignes
	- La caméra génère son propre signal de déclenchement en mode « free running ».
	- La carte génère un signal de déclenchement interne de fréquence réglable par l'utilisateur et commande la caméra. Le temps d'exposition est, soit définie par la durée de l'impulsion générée par la carte, soit réglée sur la caméra.

#### **Déclenchement des acquisitions**

- La carte génère un signal de déclenchement identique au signal du codeur incrémental auquel elle est reliée,
- La carte génère un signal de déclenchement rééchantillonné en fonction du signal provenant du codeur incrémental auquel elle est reliée. Ce rééchantillonnage permet d'opérer à des fréquences d'acquisition différentes que celles délivrées par le codeur incrémental. La caméra peut également travailler en mode free running à sa fréquence maximale.

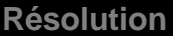

**Objets enrotation**

#### **Vitesse maximale**

#### Calcul de la vitesse maximale

 - La caméra possédant une fréquence d'acquisition maximale  $F_{\sf max}$ , la vitesse de déplacement du produit défilant sous la caméra est limitée à  $V_{\sf max}$  afin que toutes les images-lignes soient acquises.

$$
F_{\text{max}} \quad \text{(lignes)} \rightarrow 1 \quad \text{(sec)} \rightarrow V_{\text{max}} \quad \text{(mm)}
$$
\n
$$
N \quad \text{(lignes)} \rightarrow \Delta d \quad \text{(mm)}
$$

$$
\Rightarrow V_{\text{max}} = \frac{F_{\text{max}} \times \Delta d}{N}
$$

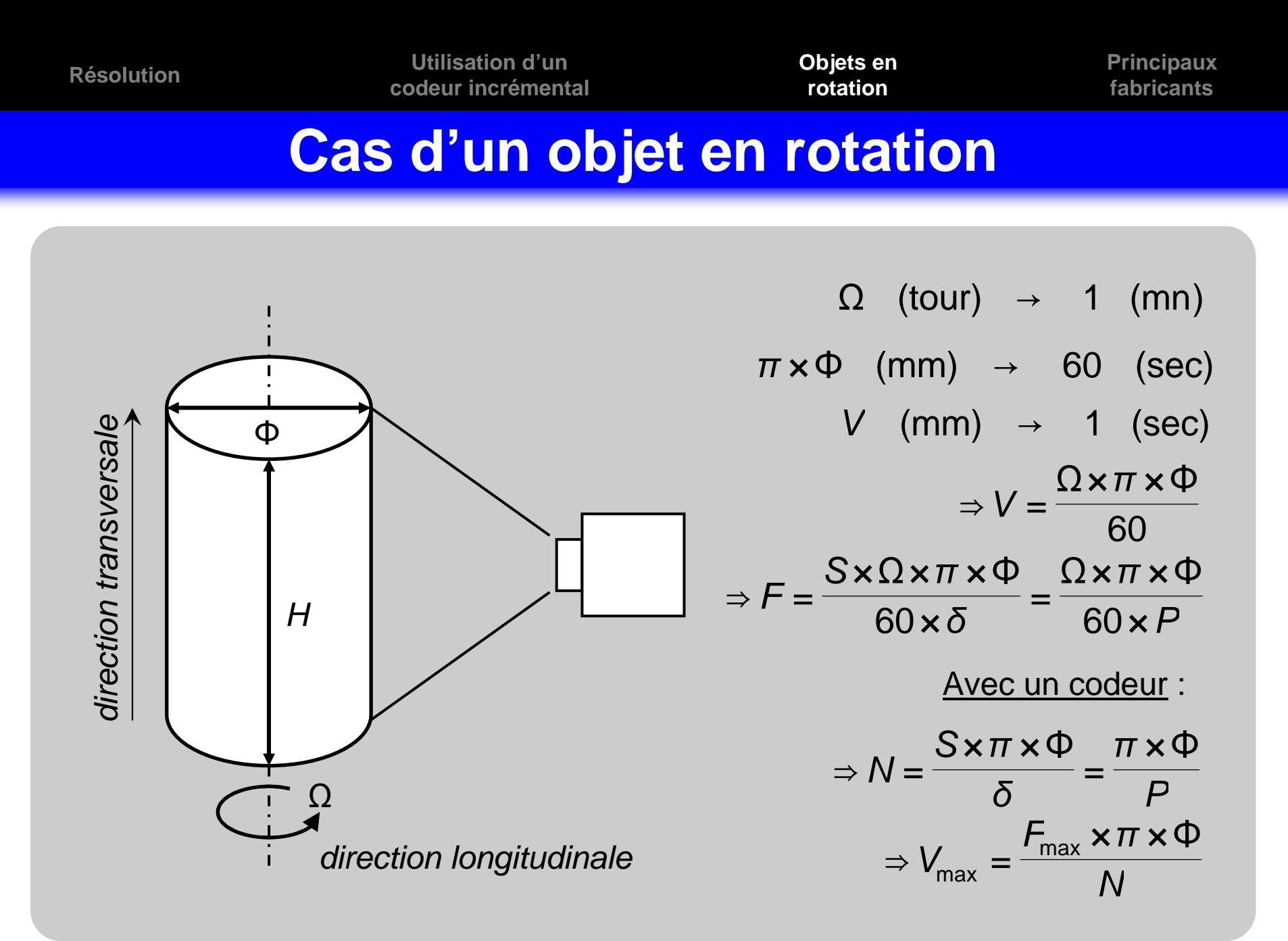

Cours de Vision Industrielle – Nicolas Vandenbroucke

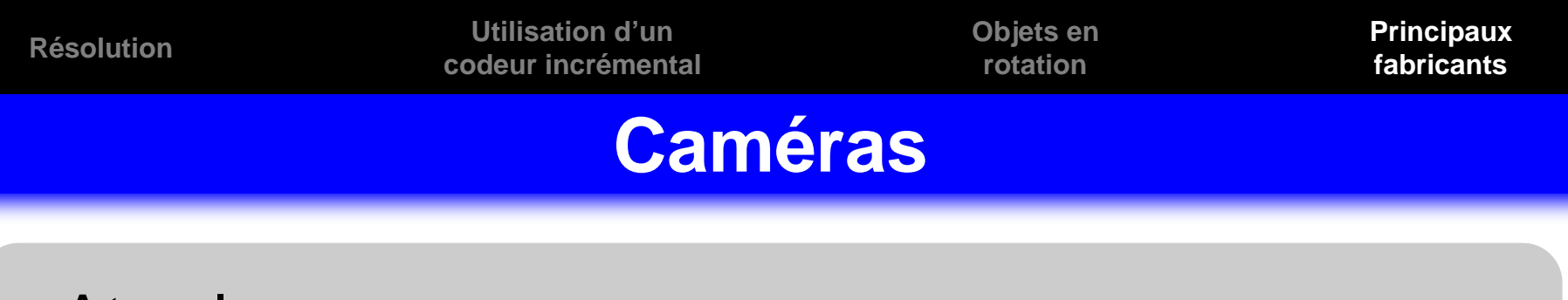

- Atmel
- **•Basler**
- Dalsa
- $\cdot$  2S
- JAI Pulnix
- Lord Ingénierie
- **Tattile**
- Toshiba Teli
- Sony

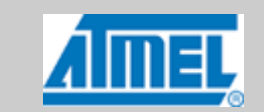

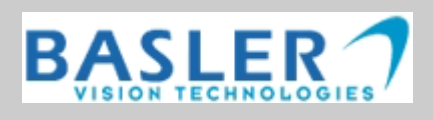

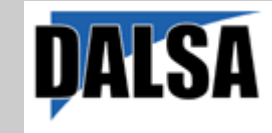

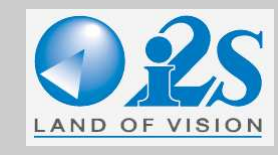

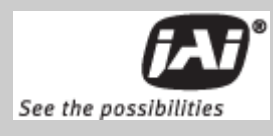

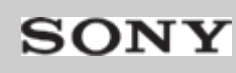

**Objets enrotation**

# **Cartes et caméras intelligentes**

- Bitflow
- Cognex
- Data translation
- **Euresys**
- $\cdot$  2S
- Matrox
- National Instrument

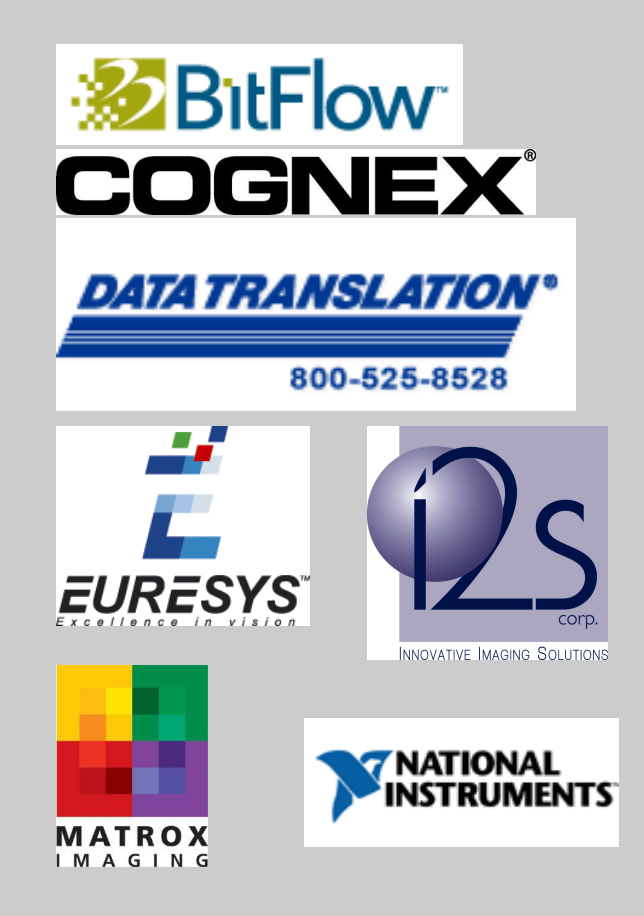